# iWet: The Intelligent WRF Ensemble Tool

Leveraging deep learning hyperparameter tuning frameworks

#### Meteorology and Climate - Modeling for Air Quality

UC Davis Conference Center • September 11-13, 2019

Data Assimilation & Inverse Modeling

Derek Jensen, Donald Lucas, Clifford Anderson-Bergman, Sonia Wharton

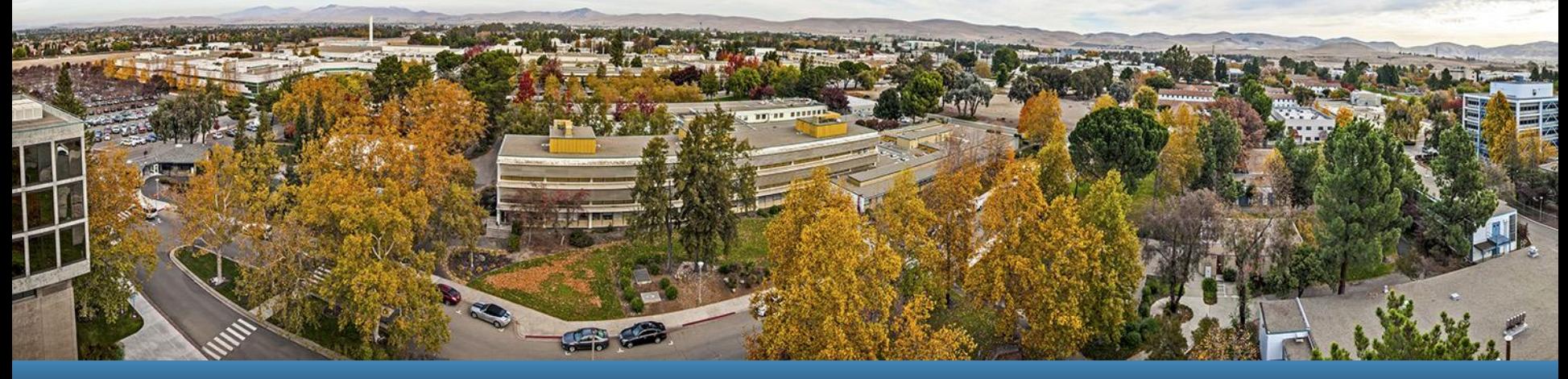

Security, LLC LLNL-PRES-789577 This work was performed under the auspices of the U.S. Department of Energy by Lawrence Livermore National Laboratory under contract DE-AC52-07NA27344. Lawrence Livermore National

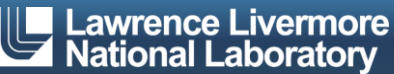

# **Ensembles can be great**

- Ensemble Benefits
	- 1. Often provide more accurate forecasts
	- 2. Quantify uncertainty
- **Ensembles seek to diagnose error due to** 
	- 1. Imperfect initial conditions
	- 2. Model imperfections

#### Types of Ensembles

- Initial Conditions
- Boundary Conditions (For local-area models)
- Observational Data Assimilation
- Multi-model
- Multi-physics
- Perturbed Physics
- **Ensemble Challenges** 
	- Easy to design impossibly large ensembles
	- Junk ensemble members artificially inflate uncertainty
	- Unsampled sources of uncertainty create false confidence
	- Expensive to run and post process

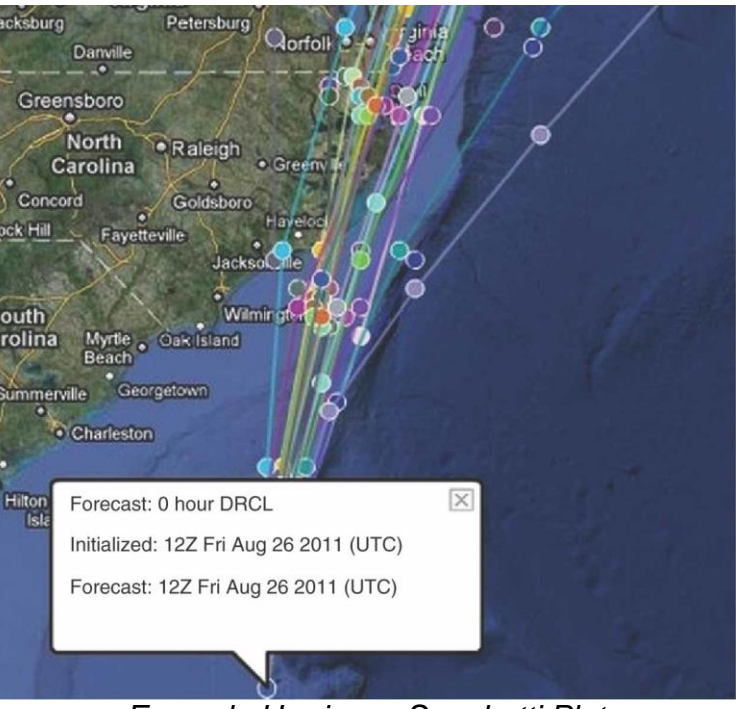

*Example Hurricane Spaghetti Plot <https://doi.org/10.1002/wcc.187>*

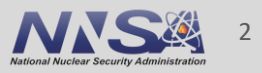

# **Intelligent WRF Ensemble Tool Wishlist**

#### Automate entire WRF workflow

- Download met data
- Generate directory structure
- Minimize duplicate work
- Parallel where possible
- Support restarts
- Convenient for single runs

#### **WRF Version agnostic**

— Modifies user-specified namelist templates

#### **Lightweight**

Single input deck

#### Parameter Sampling

- Run all combinations
- Randomly sample subset
- Intelligently select trials
- Early stopping for low-performing trials

#### Address Ensemble Challenges

- Handle large, multi-dimensional ensembles
- Prevent junk ensemble members
- Sample many sources of uncertainty
- Easy to run and post process

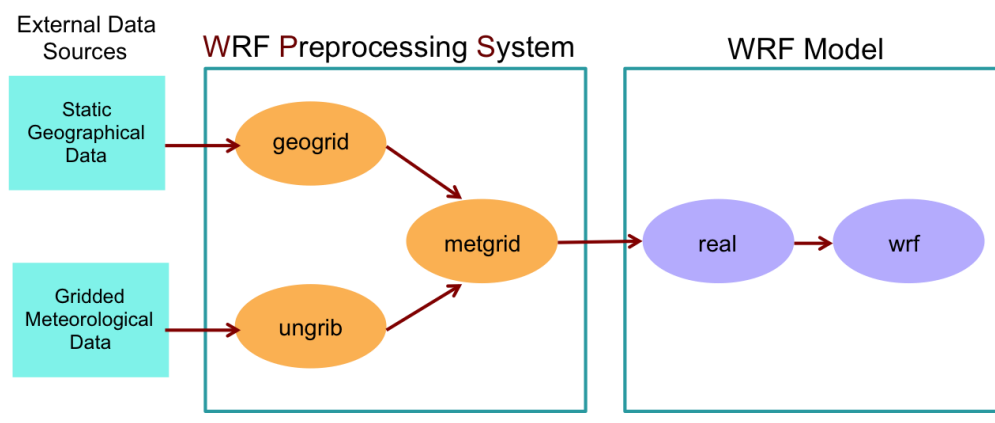

*WRF model workflow*

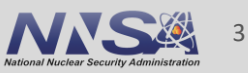

# **The WRF Ensemble Tool (Wet) is a Good Start**

#### Automate entire WRF workflow

- Download met data √
- Generate directory structure ✔
- Minimize duplicate work √
- Parallel where possible ✔
- Support restarts √
- Convenient for single runs  $\checkmark$
- **WRF Version agnostic** 
	- Modifies user-specified namelist templates √

#### Lightweight

Single input deck √

#### Parameter Sampling

- Run all combinations  $\checkmark$
- Randomly sample subset √
- Intelligently select trials  $\times$
- Early stopping for low-performing trials  $\times$

#### Address Ensemble Challenges

- Handle large, multi-dimensional ensembles
- Prevent junk ensemble members
- Sample many sources of uncertainty √
- Easy to run  $\checkmark$  and post process  $\checkmark$

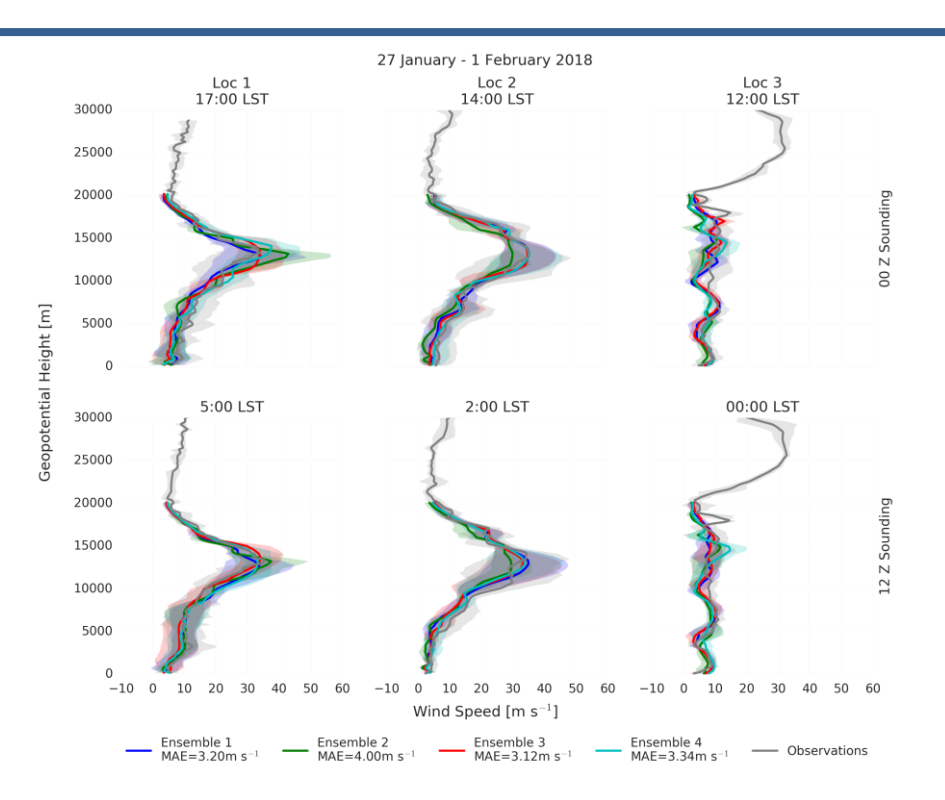

*4-member Wet ensemble validated against radiosonde obs.*

```
WRF_NAMELIST_CHANGES = pd.Series(
('time control', 'run days'): "0, ",
('time_control', 'run_hours'): "12, ",
('physics', 'mp_physics'): [1', '2',],
('physics', 'bl_pbl_physics'): ['1', '2'], )
```
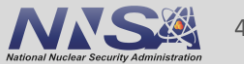

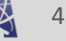

### **Tuning ML Models is Analogous to "Tuning" Ensembles**

- **ML performance depends on proper** hyperparameter tuning
- **EX Common Tunable ML Hyperparameters**

Wet

iWet

I Wish

Ugh

- Hidden Layers and Units
- Regularization
- Training Strategy
- $-$  Ftc.
- Tuning Methods
	- Manual Search
	- Grid/Random Search
	- Bayesian Optimization
	- $-$  Early Stopping  $\leftarrow$
	- Reinforcement Learning

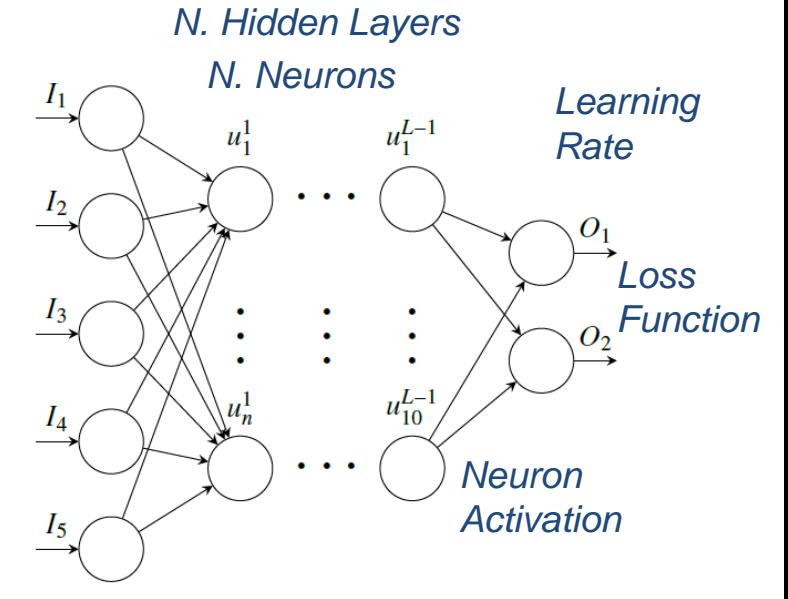

*Sample Hyperparameters for a fullyconnected DNN that accepts 5 inputs and returns 2 predictions*

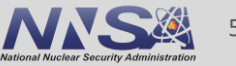

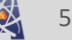

### **Intelligent Search – Bayesian Optimization**

- **Sequential Model-Based Optimization [1]** 
	- Sequentially fits a probabilistic surrogate model to samples of an unknown objective function
	- An acquisition function chooses the next set of hyperparameters

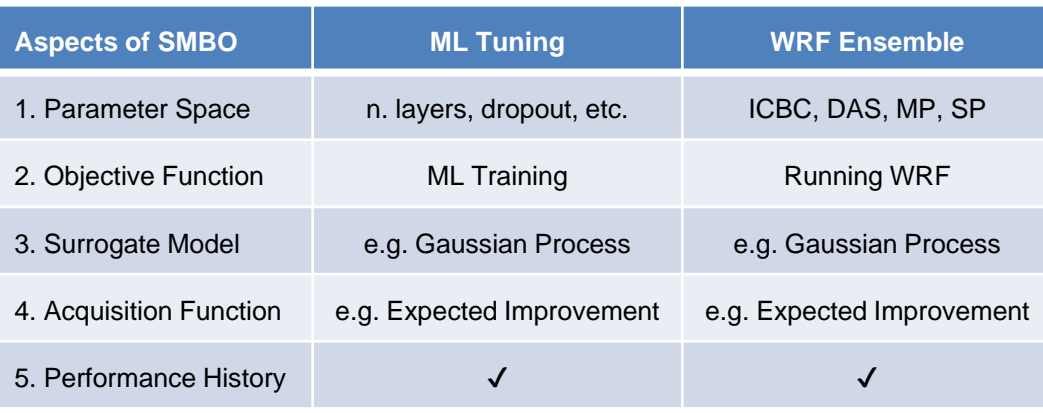

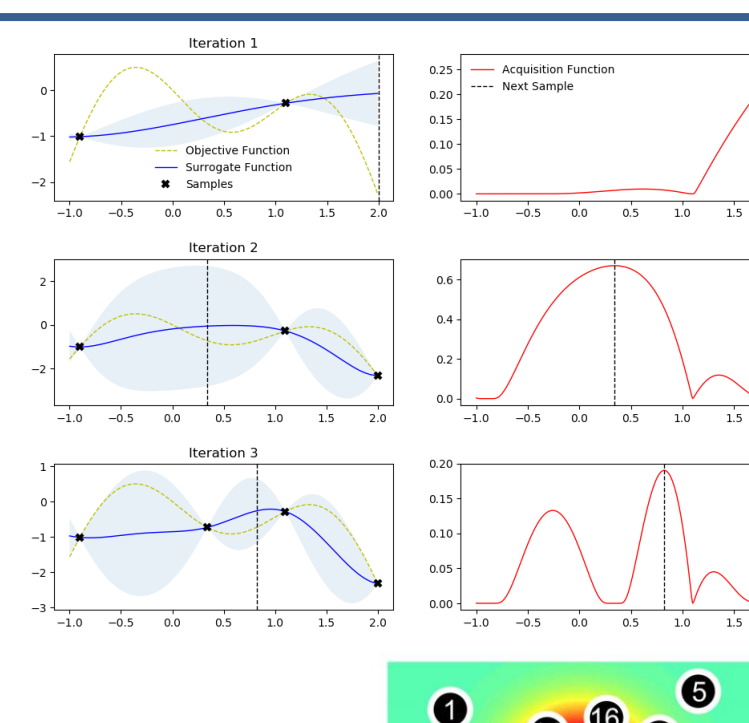

 $\bigcirc$ 

4

**10** 

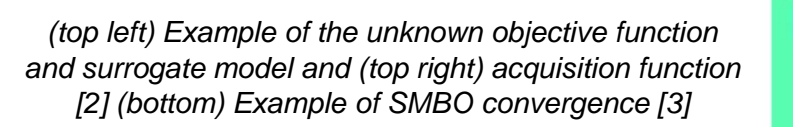

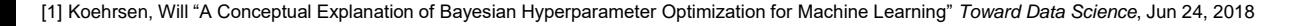

[2] Krasser, Martin "Bayesian Optimization" krasserm.github.io, March 21, 2018

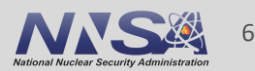

0

3 7 8

 $\boldsymbol{\Omega}$ 

 $20^{\circ}$ 

 $20$ 

Œ

6

# **Intelligent Scheduling – Early Stopping**

**Hyperband Early Stopping: Focus on** hyperparameter *evaluation*, not *selection* to optimize your compute resources [3]

- A bandit-based approach to optimization
	- Online algorithm to maximize return on investment. Which slot machine should the gambler play? [4]

 Li et al. reports that intelligent scheduling beats intelligent search

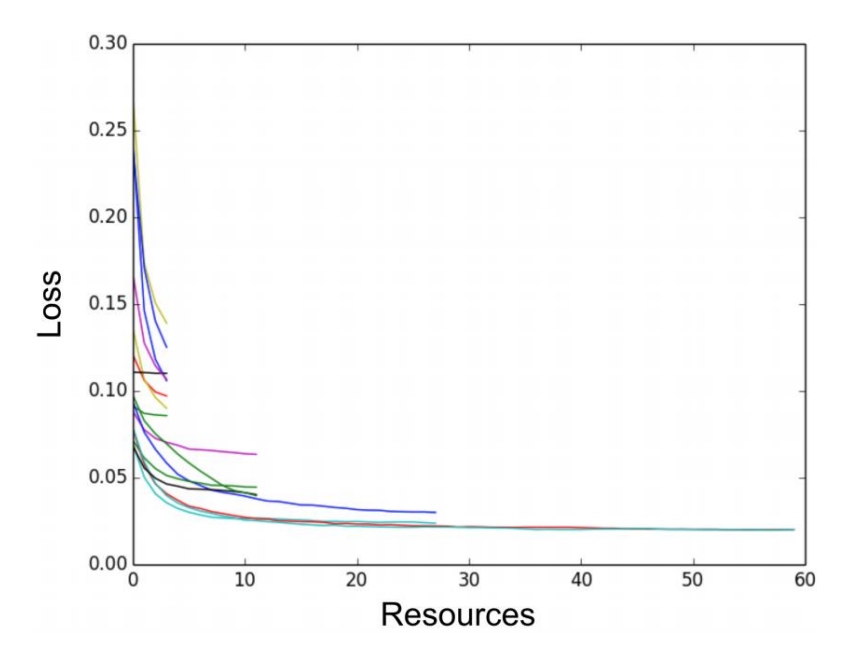

*Example of scheduling methods like early stopping [3]*

[3] Li, Lisha, et al. "Hyperband: a novel bandit-based approach to hyperparameter optimization." The Journal of Machine Learning Research 18.1 (2017): 6765-6816. [4] Davidson-Pilon, Cameron. Bayesian methods for hackers: probabilistic programming and Bayesian inference. Addison-Wesley Professional, 2015.

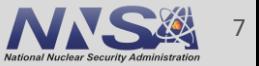

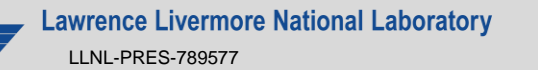

# **Ray Tune Scales Intelligent Search & Scheduling**

- **Ray is a fast and simple framework for** building and running distributed applications [5]
	- Multi node parallelization
	- Graceful error handling
	- Efficiently handles large objects
	- Easy to implement with a single Python decorator @ray.remote
	- Includes several ML libraries

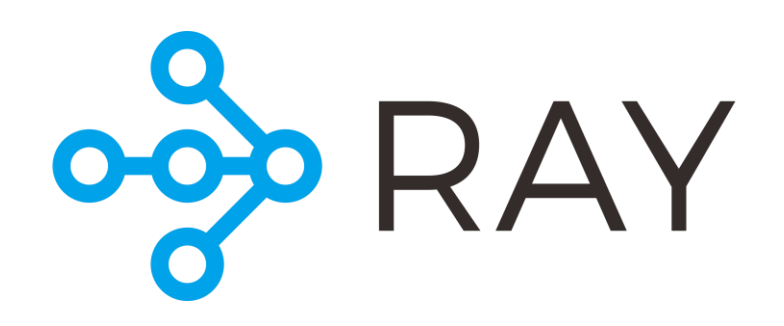

[5] Moritz et al., "Ray: A Distributed Framework for Emerging AI Applications" arXiv:1712.05889v2 [6] Liaw et al., "Tune: A Research Platform for Distributed Model Selection and Training" arXiv preprint arXiv:1807.05118, 2018

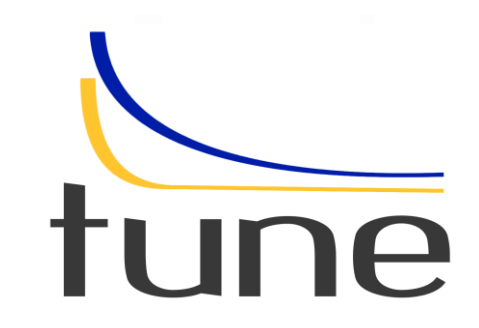

**Tune is a Ray library for** 

#### hyperparameter tuning at any scale [6]

- Pair a Search algorithm with a scheduler
- Search Algorithms:
	- Random Search
	- HyperOpt\*
	- **Nevergrad**
	- Scikit-Optimize
- Schedulers
	- Population Based Training
	- Hyperband\*
	- Median Stopping Rule

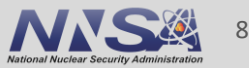

**Lawrence Livermore National Laboratory** LLNL-PRES-789577

# **What is an appropriate tuning reward??**

- An execution of a WRF trial and subsequent reward/cost calculation constitute an evaluation of the objective function to be maximized/minimized
- The user needs to define an appropriate cost/reward
- **Diamage 1 November 2018** One Idea: Utilize U. Wyoming's Weather Web API
- iWet will automatically download specified radiosonde sites and compute mean-absolute error

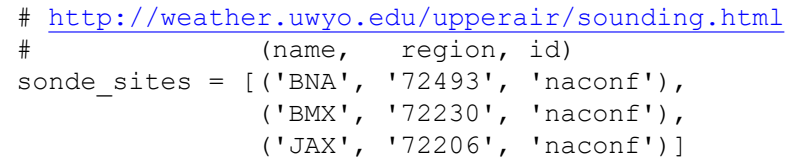

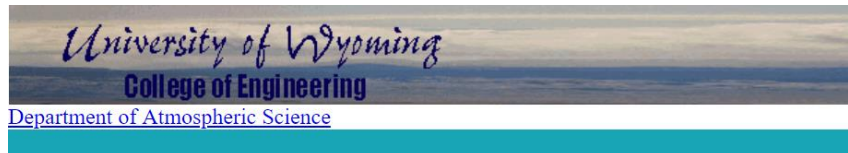

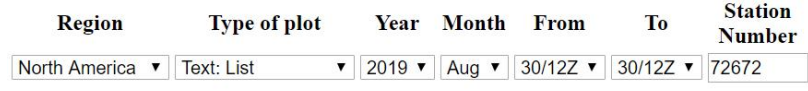

Click on the image to request a sounding at that location or enter the station number above.

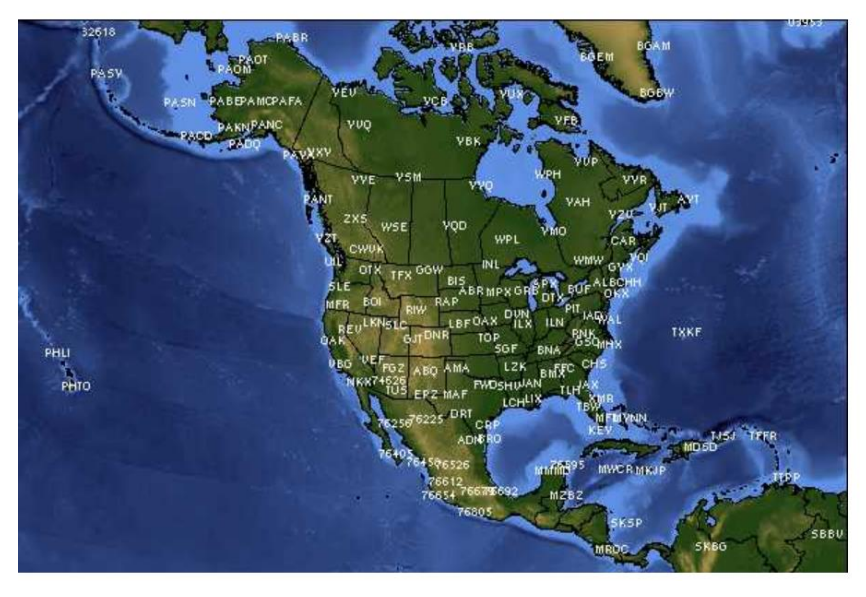

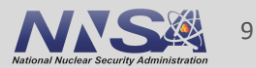

# **A very hasty "Hello, World!"**

- **Default WRF 4.0 namelist settings**
- **Ensemble Parameters:**

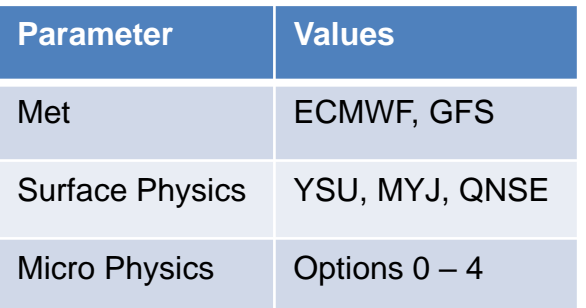

- $2 * 3 * 5 = 30$  Possible Combinations
- 15 Trials
- Allocate 1 CPU per WRF Run
- Calculate reward every 12 hours of model time

**WPS Domain Configuration** 

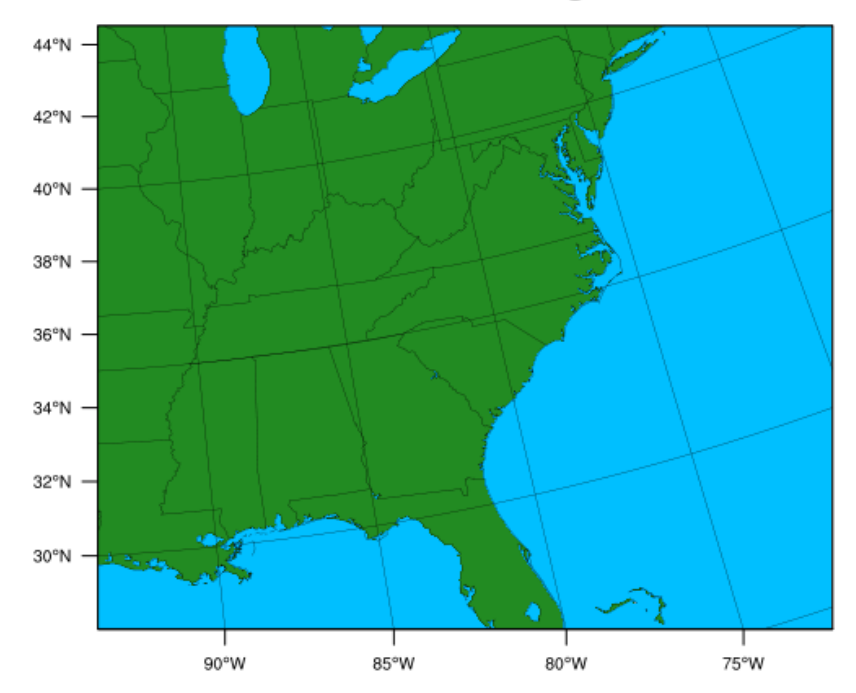

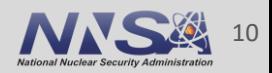

# **Trivial example but iWet appears to work**

• The top-5 Trials

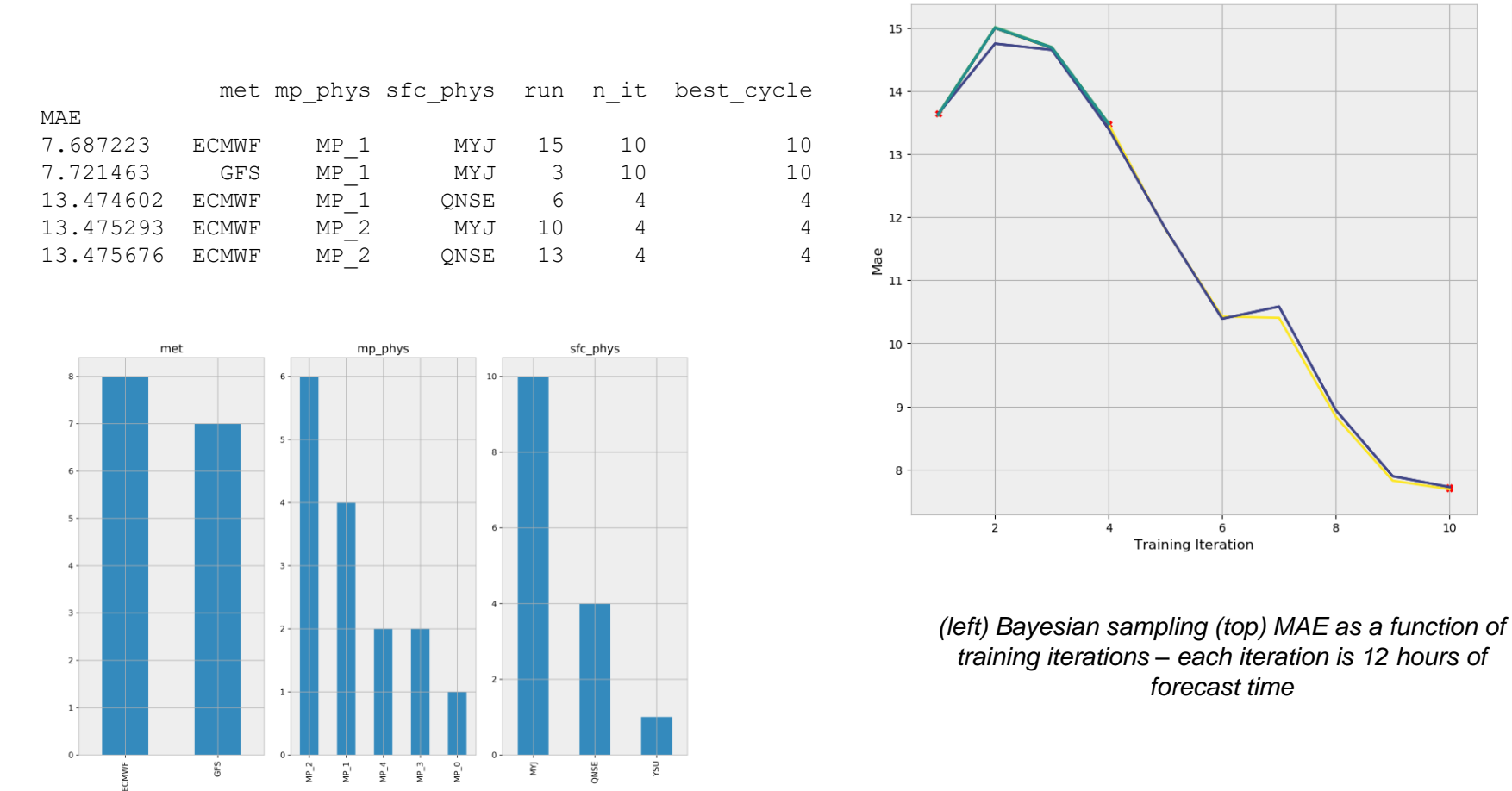

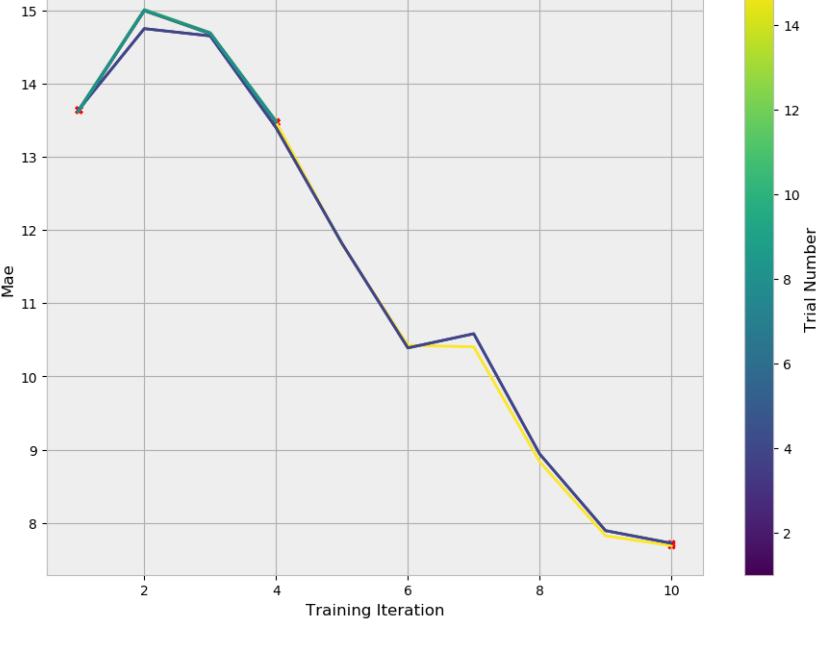

**All Trials** 

**Lawrence Livermore National Laboratory** LLNL-PRES-789577

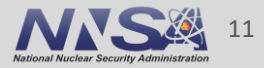

## **No member does particularly well**

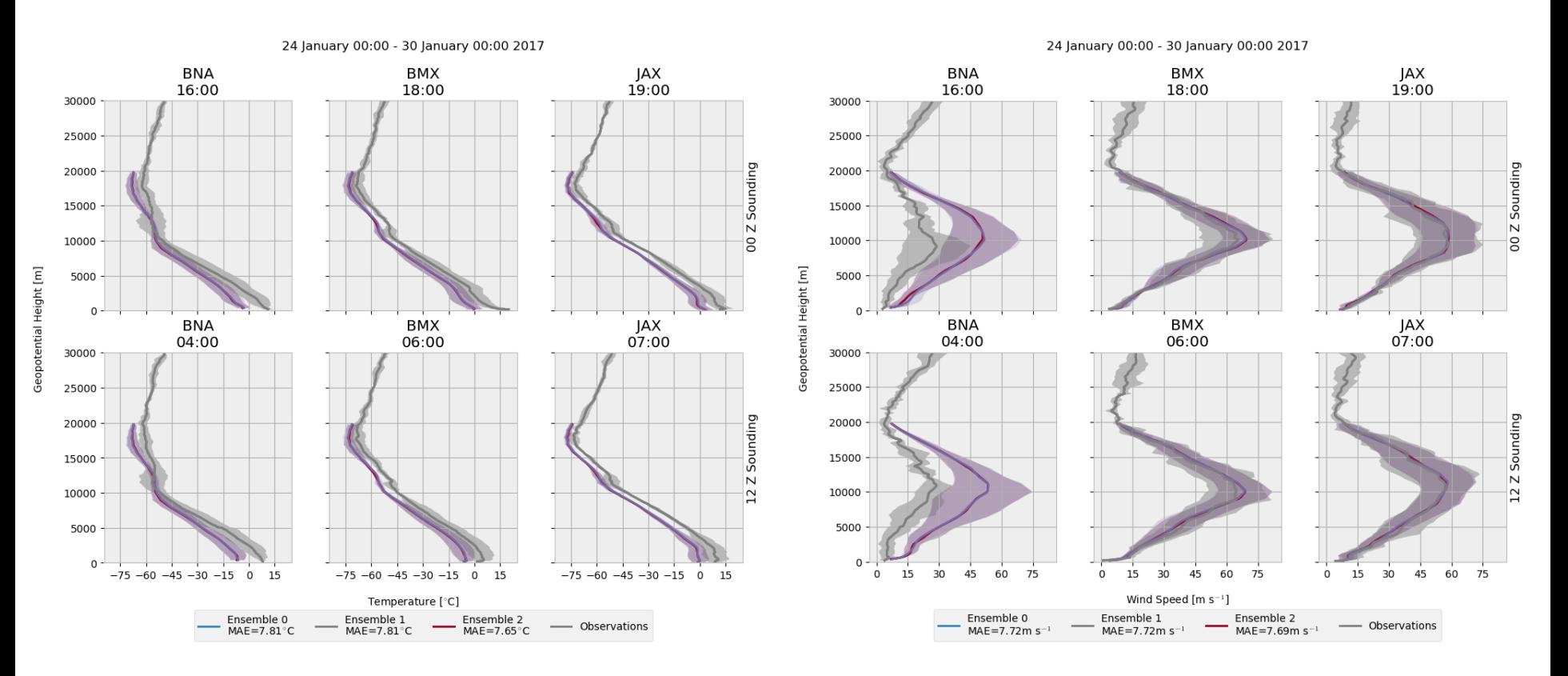

*(left) Temperature validation (right) Wind speed validation*

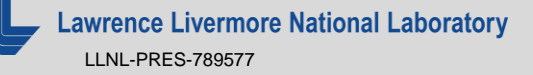

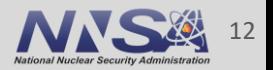

# **Conclusions**

- Wet automates the entire WRF workflow and can brute force ensembles
- By utilizing libraries developed for neural network tuning, we made Wet intelligent
- There is still some cleaning and scaling to address but we hope to release iWet soon
- We are in the process of developing more interesting studies

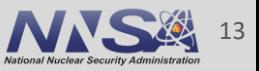